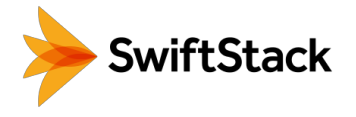

# Why SwiftStack?

# …over other distributed storage platforms for unstructured data

When deciding how to manage unstructured data at petabyte-scale, there are many options. You can continue to operate with traditional infrastructure, you can use a private object storage solution, or you can even move data to the public cloud. As you are learning about options, here are some of SwiftStack's differentiating capabilities to consider.

# Operations-at-Scale

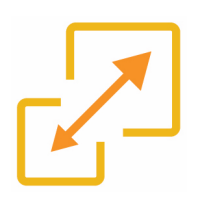

# Start small and scale huge

Start as small as a 3-node cluster for 150TB of data and scale-as-you-grow seamlessly to hundreds of Petabytes in size.

SwiftStack's cloud-based management and integrated software load balancer help get going quickly with distributed storage.

#### Run on any x86 server

SwiftStack software can run on any standard server that has acceptable levels of compute, memory, networking bandwidth, and storage capacity. RAID controllers are not necessary, because each drive is managed individually.

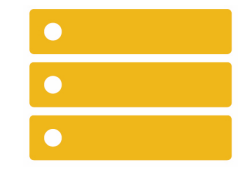

If ultimate hardware simplicity is required, SwiftStack can also be delivered through our partners in the form of a pre-configured appliance.

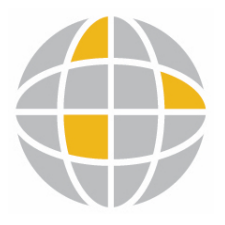

# WAN-friendly multi-region clusters

Do you have multiple data centers that you can utilize? SwiftStack has built-in multiregion replication that is WAN-efficient and can leverage your existing network.

Data placement across the multi-region cluster is policy-driven and can be deterministic to ensure data remains only where it is supposed to be.

# Natively Hybrid and Multi-Cloud with SwiftStack 1space

# Manage data across multiple clouds

Associate your public cloud accounts with SwiftStack 1space and data can be placed across on-premises and public buckets. It is all built into SwiftStack and 100% policydriven.

Data is always stored in a cloud-native format, so your public cloud applications can access data directly without needing to go through SwiftStack. This enables you to use private and public resources in the same workflow.

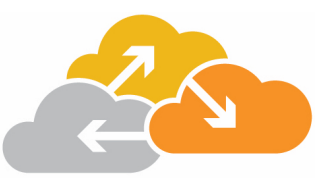

# DATA SHEET

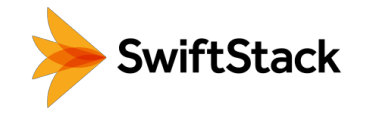

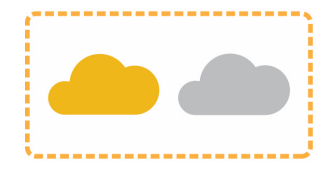

## A single, multi-cloud namespace

SwiftStack 1space creates a single addressable namespace across clouds—private and public. It provides access to the same data, no matter where applications are running or where the data lives.

#### Multi-cloud capabilities to match your workflows

- Mirror and Lifecycle policies Copying data across clouds, archiving data, and caching data on reads are all policy options with SwiftStack 1space.
- Live data migration between clouds SwiftStack 1space enables live migration for large and active data sets because the data remains accessible during the migration.

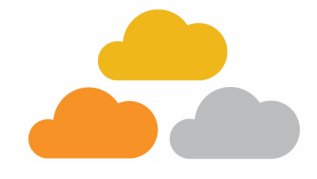

• Access from any cloud – The SwiftStack Cloud Connector provides access to onpremises data for applications running in a public cloud.

# Universal Access to Data

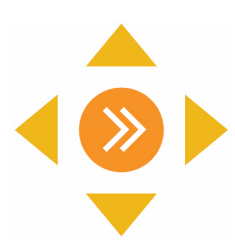

#### File and object access to the same data

Applications now have access to data independent of the language they speak. SwiftStack provides object API (S3, Swift) and file protocol (SMB, NFS) access to the same dataset.

This capability is enabled by a new purpose-built, cloud-native file system called ProxyFS and is built into the core of SwiftStack.

# Object API flexibility

SwiftStack has best-in-class S3 API compatibility and leads the development of the most popular open API, Swift. While the S3 API has become the de facto standard, you can use it and take advantage of some of the Swift API's unique capabilities at the same time.

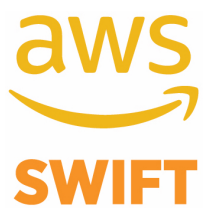

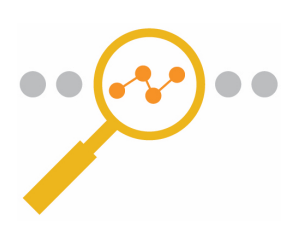

#### Powerful and practical uses of metadata

Metadata is the new organizing principle, and you can associate any amount of custom metadata with data objects stored in SwiftStack. This allows you to have many petabytes of data in a flat system and still be able to discover the data you need.

A unique use of metadata in SwiftStack is the ability to leverage it to determine where each object should be stored. SwiftStack's policies can look for certain metadata tags to mirror or lifecycle that data across clouds.

# DATA SHEET

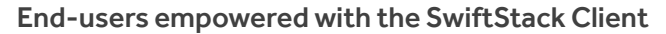

Give end-users a first-class experience when interacting with SwiftStack storage. You can even customize the SwiftStack Client to your own branded experience.

Metadata search is integrated into the SwiftStack Client—giving users the ability to easily and quickly discover the data they can utilize.

# Always Open and Accessible

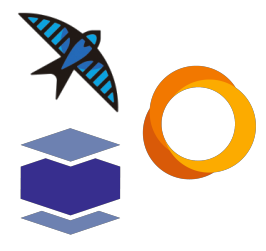

#### SwiftStack has always been committed to open source

SwiftStack actively leads the communities that develop three open source projects, which are all used inside the SwiftStack platform.

This means that there is no vendor lock in, and users get to benefit from the efforts of a broader community.

## Best-in-class support and services

SwiftStack has a great team that can help you be successful. From design, to deployment, to technical support, we are here to assist. SwiftStack is committed to our customers and we are honored with our 5-star average rating on Gartner Peer Insights.

SwiftStack's documentation for our products and end-to-end solutions is not hidden behind a login and is open for all to read. We believe in transparency in every customer interaction.

 $24/7$ 

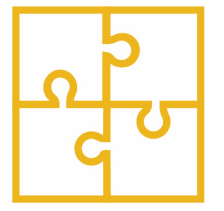

# Broad solution set

From analytics and AI/ML to video surveillance and backup, SwiftStack has a tested and documented solution to help you get going with object storage.

To try SwiftStack for free, go to https://www.swiftstack.com/try-it-now/.

For additional assistance or to learn more, always feel free to contact us. We're here to help.

Phone - (415) 625-0293

Email - contact@swiftstack.com

Chat - Just go to swiftstack.com and look for the chat pop-up in the bottom right

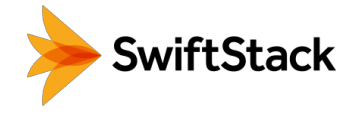

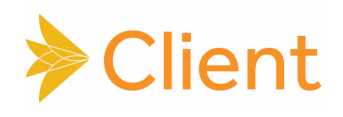